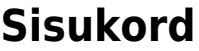

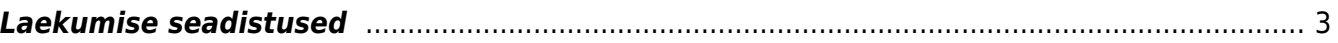

## <span id="page-2-0"></span>**Laekumise seadistused**

- **Arve lisaväli, kus hoitaks arve viitenumbrit** Välistes süsteemides müügiarveid luues ning liidesega Directosse tuues määratud müügiarve lisaväli. Võimaldab pangaväljavõttel otsida laekumise arve viitenumbri vastet märgitud lisaväljalt.
- **Arve lisaväli, kus hoitakse arve välist numbrit** Välistes süsteemides müügiarveid luues ning liidesega Directosse tuues määratud müügiarve lisaväli. Võimaldab pangaväljavõttel otsida laekumise arvenumbri vastet märgitud lisaväljalt.
- **Ettemaksuks minev artikli klass** arvele pandavat ettemaksu arvutatakse ainult selle klassi pealt. Kinnitada lubab täissummas
- **Ettemaksuks minev lisaväli** arvele pandavat ettemaksu arvutatakse nende artiklite pealt, millel on selles lisaväljas sisu (ükskõik milline, v.a. tühi). Kinnitada lubab täissummas. Juhul, kui mõlemad seadistused on peal, siis kehtivad mõlemad ehk ainult need artiklid, millel nii klass kui kas lisaväli vastavad tingimusele. Mõttekas on kasutada ühte neist seadistustest.
- **Kliendi asetamisel laekumisele teatab ettemaksust** -
- **Laekumine ei luba tellimuse ettemaksu üle maksta** -
- **Laekumine kasutab vara konto puhul päise objekti** -
- **Laekumine vajab ettemaksu puhul käibemaksu koodi** -
- **Laekumisele asetub arve viivis** kui arvele on kogunenud viivise summa ja arvele tehakse laekumine, siis laekumise viivise lahtrisse tuleb automaatselt seotud viivise summa.
- **Lisaväli, mis määrab laekumise impordi jaoks kliendi viitenumbri** -
- **Pangaväljavõttest laekumise loomisel jagatakse liigne summa** kui laekunud summa on suurem kui konkreetse arve saldo, siis jagatakse ülejääv summa vastavalt seadistuses määratule, kas saldoga arvetele või märgitakse ettemaksuks.
- **Pangaväljavõttest laekumise loomisel otsitakse kliendi tellimuse numbrit** pangaväljavõttelt laekumise genereerimisel otsitakse makse selgitusest kliendi tellimuse numbrit tellimuse pealt ja selle olemasolul lisatakse tellimuse number vastavasse lahtrisse
- **Pangaväljavõttest laekumise loomisel otsitakse tellimuse numbrit** pangaväljavõttelt laekumise genereerimisel otsitakse makse selgitusest tellimuse numbrit ja tellimuse olemasolul lisatakse see laekumisel vastavasse lahtrisse
- **Viivis asetub automaatselt** -
- **Viivise konto** konto, mida kasutatakse viivise summa jaoks.

From: <https://wiki.directo.ee/> - **Directo Help**

Permanent link: **[https://wiki.directo.ee/et/receipt\\_settings](https://wiki.directo.ee/et/receipt_settings)**

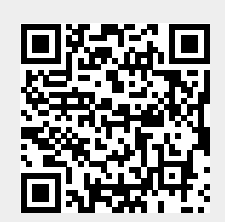

Last update: **2022/11/16 15:46**